Planète Techno-collège

Je soutiens le Logiciel Libre April

## **Démarrer, arrêter l'ordinateur, fermer la session**

- SIXIÈME -

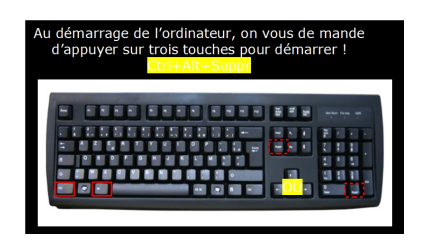

Date de mise en ligne : vendredi 8 novembre 2019

**Copyright © TECHNO-COLLEGE & VEILLE - Tous droits réservés**

 Vu en classe pour visualiser les compétences des élèves autour de l'utilisation de l'outil informatique et du navigateur.

L'exercice sur le site techno-flash permet de faire le point sur les périphériques informatiques.

</article115|cycle>